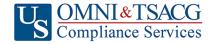

U.S. OMNI & TSACG Compliance Services, Attn: SRA Processing Team P.O. Box 4037, Fort Walton Beach, FL 32549

Toll Free: 1-888-796-3786, Option 5 • Toll Free Fax: 1-866-908-7582

Email: sraprocessing@tsacg.com

## 457 Retirement Savings Plan

Questions? Call our Service Center at 1-888-796-3786, Option 5

|                                                                                                    |                                                                                                    | ary Reduction                                                                                                |                                                                                                    |                                                                                                    |
|----------------------------------------------------------------------------------------------------|----------------------------------------------------------------------------------------------------|----------------------------------------------------------------------------------------------------|----------------------------------------------------------------------------------------------------|----------------------------------------------------------------------------------------------------|
| Use                                                                                                    | this form to set up or change contributions                                                                                                    | to your 457 Account. Ple                                                                                     | ase type or print your informati                                                                                                | on and <b>fax to 1-866-908-7582</b>                                                                                               |
| Em                                                                                                    | ployee Data – ALL FIELDS REQUIRED                                                                                                    |                                                                                                    |                                                                                                    |                                                                                                    |
| En                                                                                                    | nployer Name:                                                                                                    |                                                                                                    |                                                                                                    |                                                                                                    |
| Name:                                                                                                    |                                                                                                    | Social Security #:                                                                                           |                                                                                                    |                                                                                                    |
| Address:                                                                                                    |                                                                                                    | City/State/Zip:                                                                                              |                                                                                                    |                                                                                                    |
| Daytime Phone #:                                                                                                    |                                                                                                    | Date of Birth:                                                                                               |                                                                                                    |                                                                                                    |
| Evening Phone #:                                                                                                    |                                                                                                    | Date of Hire:                                                                                                |                                                                                                    |                                                                                                    |
| Email Address:                                                                                                    |                                                                                                    |                                                                                                    | # of Salary Reductions:                                                                                                    |                                                                                                    |
| Co                                                                                                    | ontribution Specifications                                                                                                    |                                                                                                    |                                                                                                    |                                                                                                    |
| the i                                                                                                    | nplete this section to set up or change contri-<br>maximum allowable limits as determined by<br>ch-up Contributions. Click to view the Maxim<br>Start new payroll deductions (Account notes ill in Account Number below).                                                                                                    | the Internal Revenue Comum Amount Contributat                                                                | ode. Review your Plan Highligh<br>ole (MAC) limits for the current                                                              | ts for the availability of Age 50 tax year.                                                                                       |
|                                                                                                    |                                                                                                    |                                                                                                    |                                                                                                    |                                                                                                    |
|                                                                                                    |                                                                                                    |                                                                                                    |                                                                                                    |                                                                                                    |
| ☐ One-time payroll deduction then stop deductions. ☐ One-time payroll deduction then revert to existing deductions.                                                                                                    |                                                                                                    |                                                                                                    |                                                                                                    |                                                                                                    |
| Change investment providers. Stop contribution to and start contributions to                                                                                                    |                                                                                                    |                                                                                                    |                                                                                                    |                                                                                                    |
| ∐ !                                                                                                    | Please stop my contributions to                                                                                                    |                                                                                                    | ·                                                                                                    |                                                                                                    |
| Make changes effective with payroll date  You are responsible for establishing any annuity contract or custodial account with the Investment Provider(s) indicated below prior to submitting your Salary Reduction Agreement. Please provide your account # to avoid delay in processing your changes. |                                                                                                    |                                                                                                    |                                                                                                    |                                                                                                    |
|                                                                                                    | Investment Provider(s)                                                                                                    | Account #                                                                                                    | Annual Salary Reduction                                                                                                    | Salary Reduction Per Pay Period                                                                                                   |
| 1.                                                                                                    |                                                                                                    |                                                                                                    | \$                                                                                                    | \$                                                                                                    |
| 2.                                                                                                    |                                                                                                    |                                                                                                    | \$                                                                                                    | \$                                                                                                    |
| 3.                                                                                                    |                                                                                                    |                                                                                                    | \$                                                                                                    | \$                                                                                                    |
| 4.                                                                                                    |                                                                                                    |                                                                                                    | \$                                                                                                    | \$                                                                                                    |
| App                                                                                                    | Total ded the initial SRA is submitted and approved by U.S. //sra.tsacq.com.  proval Signature  457 deferral changes will be effective with the This Salary Reduction Agreement is irrevolute earned after the agreement becomes effect This Salary Reduction Agreement will conseverance from employment.  The Employee agrees that the Employer shis/her selection of an investment provider, | the payroll in the month focable with respect to artive.  Itinue until amended or shall have no liability wh | ollowing when this Salary Redumounts earned while it is in effective terminated. This agreement satsoever for any loss suffered | action Agreement is submitted. Fect and applies only to amounts thall automatically terminate with by the Employee with regard to |
|                                                                                                    | Signature of Employee                                                                                                    |                                                                                                    | Date (Please note: Above date m                                                                                                 | ust be within last 90 days to be valid)                                                                                           |

Salary Reduction Agreement

457SRA\_NoRoth\_Dollar Rev. 01.01.2022